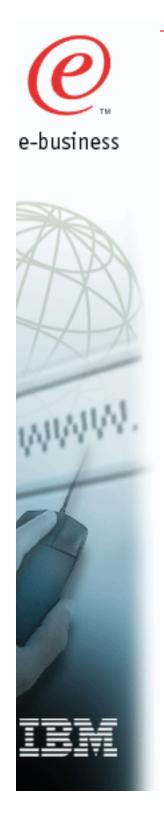

# IBM MVS TCP/IP Performance Tuning Tips and Capacity Planning

Robert Perrone IBM Corporation (bperrone@us.ibm.com) Share 97, Session 3916 July 26, 2001

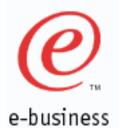

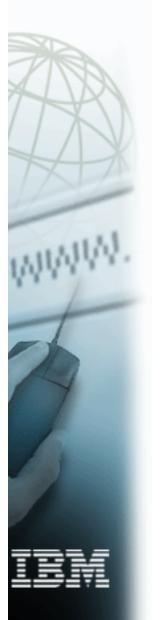

### **Trademarks**

- Following are the trademarks of the IBM Corporation:
  - \* Those trademarks followed by an Asterisk (\*) are Registered trademarks of the IBM Corporation.

| • AIX*         | AS/400*          |
|----------------|------------------|
| CICS/MVS       | <b>ES/3090</b>   |
| <b>ES/9000</b> | IBM*             |
| MVS/ESA        | MVS/XA           |
| OpenEdition    | RISC System/6000 |
| VTAM           | 3090             |
| <b>PS</b> /2*  | OS/2             |

- RISC/6000 is used as an abbreviation for RISC System/6000.
- Registered service marks of IBM Corporation:
  - SNAP/SHOT
- Other trademarks used:
  - Sniffer is a trademark of Network Associates Corp.
  - Ethernet is a registered trademark of Xerox Corporation

07/26/2001

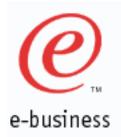

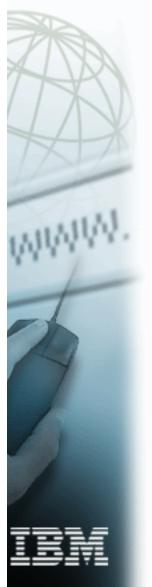

### **Performance Disclaimer**

The performance data discussed in this presentation was collected in dedicated system environments. Therefore, the results obtained in other configurations or operating system environments may vary.

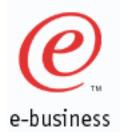

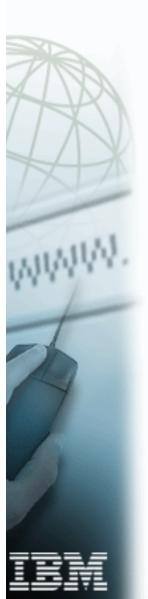

### **Presentation Overview**

- CS/390 R7, R8, R10 & R12 Performance Summary
- IBM MVS TCP/IP CS/390 R4, R5, R6, R7, R8, R10 & R12 Performance Tuning
- TCP/IP OS/390 Unix System Services Performance Tuning
- FTP Performance Tuning / Capacity Planning
- Telnet Performance Tuning / Capacity Planning
- CICS Sockets Tuning Parms
- TCP/IP Tuning Performance Checklist

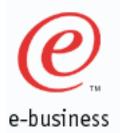

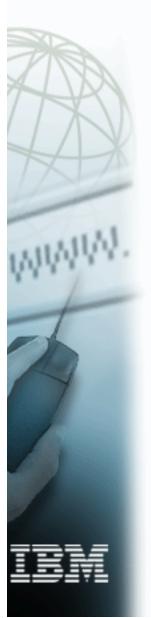

### CS/390 Release Info

- Comm. Server for OS/390 (CS/390): Integral part of OS/390.
  - OS/390 R3 , CS/390 R3 (3/97): TCP/IP V3R2
  - ► OS/390 R4 , CS/390 R4 (9/97): TCP/IP V3R2

& R4

- OS/390 R5 , CS/390 R5 (3/98): R5
- OS/390 R6 , CS/390 R6 (9/98): R6
- OS/390 R7 , CS/390 R7 (3/99): R7
- OS/390 R8 , CS/390 R8 (9/99): R8
- OS/390 R9 , CS/390 R8 (3/00): R8
- OS/390 R10, CS/390 R10 (9/00): R10
- z/OS V1R1 , CS/390 R10 (3/01): R10
- z/OS V1R2 , CS/390 R12 (10/01): R12

# **Enterprise Class SNA and TCP/IP**

Comm. Server for OS/390

**Integrated Services** 

e-business

- Comm. Server for OS/390 provides:
  - Reliability of OS/390 system
  - High Availability
  - Capacity
  - Scalability
- Provide common services within the S/390 Communications Server
  - Storage Management
  - Device Attachment (with Data Link Controls)
- TCP/IP and SNA integration (e.g. TN3270)

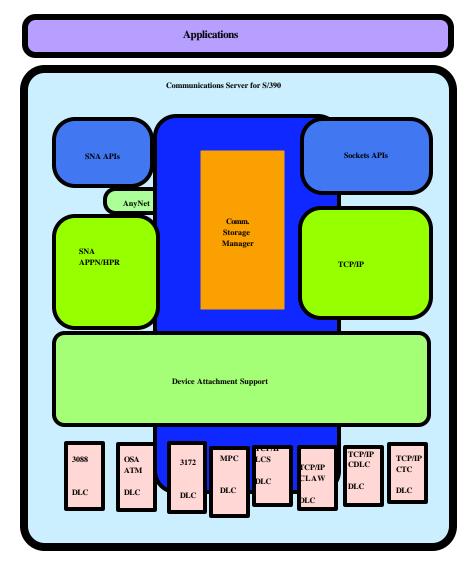

07/26/2001

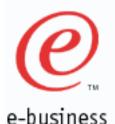

# **CS/390 R12 Performance Highlights**

- HiperSockets
  - LPAR to LPAR communication via memory (same CEC)
  - Supported on IBM eServer zSeries 900 processors
  - Speed equivalent to cross addr space memory move
  - Up to 4 HiperSockets Lans per CEC
  - MTUs: 8KB, 16KB, 32KB, 56KB
  - Configure with IPCONFIG DYNAMICXCF stmt or manually configure
- Hipersockets Accelerator
  - Allow a single TCP/IP stack to act as a "router" for entire CEC
  - 'Accelerate' routing by bypassing entire TCP/IP stack
  - Reduces number of direct connections to external network
  - ► IPCONFIG IQDIOROUTING QDIOPRIORITY 3
- Full CLAW Packing
  - Pack multiple datagrams into a single claw channel frame
  - Pack up to 60 KB claw channel buffer
  - Prelim. TPUT Improvement: Inbound: +30 % Outbound: +65 %
  - R8 & R10: APAR PQ41205 (limited claw packing: 4KB)
  - Recommended for all customers using Cisco 7200/7500 (via claw)
  - MVS: DEVICE CLAW7500 CLAW HOST1 CISCO1 PACKED 15 15 60K 60K Router: CLAW EF73 80 48.1.1.1 HOST1 CISCO1 PACKED PACKED

07/26/2001

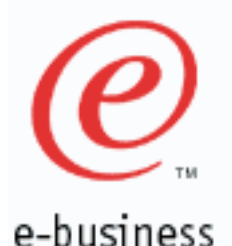

# **CS/390 R12 Performance Highlights**

- TCP Protocol Configuration Options:
  - TCPTIMESTAMP TCPCONFIG TCPTIMESTAMP (default) or TCPCONFIG NOTCPTIMESTAMP
  - FINWAIT2 TCPCONFIG FINWAIT2TIME 60 (60-3600 sec, default = 675)
  - Display current settings: D TCPIP,,NETSTAT,CONFIG
  - TCP/IP Storage Management:
    - ► GLOBALCONFIG ECSALIMIT 250M POOLLIMIT 300M
    - Default is to set no storage limits
    - ECSALIMIT does not include ECSA CSM storage
    - POOLLIMIT is authorized private storage in TCP/IP Addr Space
    - D TCPIP,,STOR (Shows current storage limits)
    - 4 TCP/IP Storage Classes :

Normal:< 80 % of Storage Limit</th>Constrained:80 % <= Constr</td>Critical:90 % <= Critical < 98 %</td>Exhausted:exhausted >= 98 %

Storage warning messages displayed on MVS console

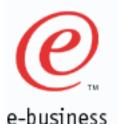

# **CS/390 R12 Performance Highlights**

- TCP/IP Performance Statistics:
  - ► D TCPIP,,NETSTAT,STATS
  - New MIB objects defined for SNMP
  - Displays IP, TCP, UDP, ICMP performance statistics
- Enterprise Extender Performance Improvements
  - Minimize route lookups
  - EE fastpath (Bypass IP layer, call IF layer)
- 64 bit real addressing support
  - Back most CSM data space above the 2 GB line
  - CSM displays are changed to support 64 bit
  - VTAM Option: API64R=YES (64 bit backed storage can be passed to application) NO (Forces a copy out of 64 bit backed storage before being given to application)
- IPSEC Performance Improvment
  - Previously, TCP connections using IPSEC were not able to take advantage of Path MTU Discovery.
  - Track negoiated MTU as part of PATH MTU discovery on a tunnel basis
  - Avoid calls to firewall code at IP layer

07/26/2001

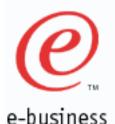

# **CS/390 R10 Performance Highlights**

- SAP Performance
  - 8.1 % ITR (Tran/CPU) Improvement in SAP Sales and Distribution (SD) Benchmark (vs CS/390 R8)
- Fastpath Local Sockets
  - 2 X increase in transactions/sec (vs CS/390 R8 Local Sockets)
  - 48 % or greater reduction in latency (vs CS/390 R8 Local Sockets)
- Route Lookup Enhancements
  - Up to 50 % CPU reduction when using CS/390 R10 as an intermediate router
- IP Security
  - 25 % reduction in Client CPU (vs CS/390 R8)
  - 10 % improvement in throughput (vs CS/390 R8)
- UNIX Select() Scalability & Performance Improvements
  - Response time of select() with 1000 file descriptors reduced to 1 ms from 60 ms.
  - In OS/390 R10 base, PTFed (OW44754) back to R8.
- FRCA-Webspere responsibility passing
  - Dynamic passing of connection ownership between FRCA and Websphere cache for persistent connections.

07/26/2001

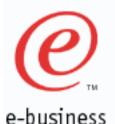

# **CS/390 R7 Performance Highlights**

- Web Server Performance
  - 21,591 ops/sec running SpecWeb96 Benchmark (9672-YX6, G5 10 Way system)
  - Web Serving throughput improvement and CPU reduction using R7 Fast Response Cache Accelerator (FRCA) and DGW 5.1.
  - Up to 3.5 X throughput improvement (vs R6).
- LCS I/O Improvements (outbound data):

TN3270 : Reduces CPU up to 6 % (vs R6) FTP Server: Avg. CPU reduction of 9 % (vs R6) FTP Client: Avg. CPU reduction of 2 % (vs R6)

Significant storage reduction compared to previous releases :

TN3270 (4000 to 32000 sessions): Total Reduction of 40 to 120 MB System CSA reduction of 7.9 to 60 MB System SQA reduction of 30.4 to 31.3 MB

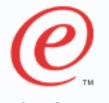

e-business

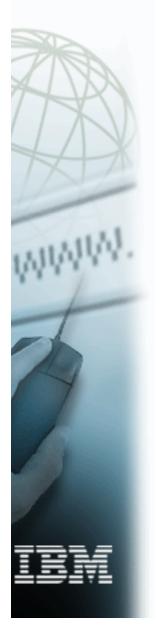

# **CS/390 R7 Performance Highlights**

- Inline buffer expansion of VTAM buffers improves TPUT and reduces CPU.
  - Up to 15 % TPUT increase & up to a 12 % CPU reduction for TN3270 (4,000 to 32,000 sessions) vs CS/390 V2R6.
- Path MTU Discovery :
  - Dynamically discovers minimum MTU of each hop in network.
  - Prevents fragmentation of datagrams.
  - ► Use IPCONFIG PATHMTUDISCOVERY parm in TCP/IP Profile.
- Accept\_and\_Receive socket call support
- Type of Service
- Enhanced Addressing for Session Managers:
  - Up to a 5 % TPUT increase and up to a 7 % CPU reduction for TN3270 (4,000 to 64,000 sessions) vs CS/390 V2R6.
  - Use ENHADDR=YES in VTAM Start options.
- 64,000 TN3270 sessions successfully tested
- New Queued Direct Input/Output (QDIO) channel cu design
- Gigabit Ethernet support with new OSA-Express adapters

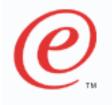

### **CS/390 R7 Performance Highlights**

e-business

• OSA-Express - Gigabit Ethernet Performance:

Client: MVS Server: MVS

| Application             | OSA Express<br>Gigabit<br>Ethernet<br>Throughput | OSA Express<br>Gigabit<br>Ethernet<br>CPU | ESCON<br>Channel<br>Throughput | ESCON<br>Channel<br>CPU | Gigabit<br>Ethernet /<br>ESCON<br>TPUT Ratio | Gigabit<br>Ethernet /<br>ESCON<br>CPU Ratio |
|-------------------------|--------------------------------------------------|-------------------------------------------|--------------------------------|-------------------------|----------------------------------------------|---------------------------------------------|
| FTP (PUT)<br>(MTU=1500) | 30.44 MB/Sec                                     | 19.43 ms/MB                               | 13.75 MB/Sec                   | 22.69 ms/MB             | 2.21                                         | 0.85                                        |
| FTP (GET)<br>(MTU=1500) | 27.95 MB/Sec                                     | 11.07 ms/MB                               | 13.56 MB/Sec                   | 12.72 ms/MB             | 2.06                                         | 0.87                                        |
| FTP (PUT)<br>(MTU=9000) | 33.97 MB/Sec                                     | 12.16 ms/MB                               | 14.05 MB/Sec                   | 16.11 ms/MB             | 2.41                                         | 0.75                                        |
| FTP (GET)<br>(MTU=9000) | 29.48 MB/Sec                                     | 8.11 ms/MB                                | 13.84 MB/Sec                   | 9.14 ms/MB              | 2.13                                         | 0.89                                        |
| TN3270<br>(4000 u)      | 2487 tr/sec                                      | 0.6374 ms/tr                              | 2522 tr/sec                    | 0.6390 ms/tr            | 0.98                                         | 0.997                                       |
| TN3270<br>(8000 u)      | 4036 tr/sec                                      | 0.7193 ms/tr                              | 4121 tr/sec                    | 0.7605 ms/tr            | 0.98                                         | 0.946                                       |
| TN3270<br>(12000 u)     | 4949 tr/sec                                      | 0.7464 ms/tr                              | 4601 tr/sec                    | 0.8225 ms/tr            | 1.075                                        | 0.907                                       |
| TN3270<br>(16000 u)     | 5215 tr/sec                                      | 0.7654 ms/tr                              | 4716 tr/sec                    | 0.8475 ms/tr            | 1.105                                        | 0.903                                       |

 FTP
 Summary:
 2.06
 to
 2.41
 X
 (TPUT),
 11
 to
 25
 %
 CPU Reduction

 TN3270
 Summary:
 - 2
 to
 + 10.5
 %
 (TPUT),
 0.3
 to
 9.7
 %
 CPU Reduction

07/26/2001

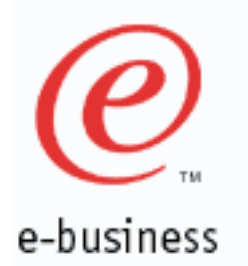

### IBM MVS TCP/IP Performance Comparison (CS/390 R10 & TCP/IP V3R2)

CS/390 R10 vs TCP/IP V3R2+ :

| Application    | TPUT                   | CPU    | TPUT / CPU   |
|----------------|------------------------|--------|--------------|
| Web Server     | up to 8.2 X            | - 93 % | up to 117 X  |
| CICS Sockets   | up to 1.95 X           | - 46 % | up to 3.61 X |
| Telnet(TN3270) | up to +2 %<br>(note 1) | - 48 % | up to 1.96 X |
| FTP Server     | up to 1.27 X           | - 48 % | up to 2.46 X |
| FTP Client     | up to 1.31 X           | - 63 % | up to 3.52 X |

Note 1: Telnet transaction generator is time driven (with a think time between user transactions) so that transactions per second are approx. equal for all releases.

07/26/2001

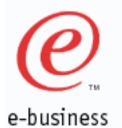

### IBM MVS TCP/IP CPU Performance Ratio Summary: (V3R2 GA, V3R2+, CS/390 R5, R6, R7, R8 & R10)

MVS CPU Ratio's:

| Application        | TCP/IP<br>V3R2<br>GA | TCP/IP<br>V3R2+ | CS/390<br>R5 + | CS/390<br>R6 + | CS/390<br>R7+       | CS/390<br>R8<br>(GA) | CS/390<br>R10<br>(GA) |
|--------------------|----------------------|-----------------|----------------|----------------|---------------------|----------------------|-----------------------|
| Web Server         |                      | 1.00            | 0.30           | 0.26           | 0.07<br>(FRCA<br>ON | 0.07<br>(FRCA<br>ON) | 0.07<br>(FRCA<br>ON)  |
| CICS Sockets       |                      | 1.00            | 0.61           | 0.58           | 0.57                | 0.55                 | 0.54                  |
| Telnet<br>(TN3270) | 1.00                 | 0.71            | 0.48           | 0.44           | 0.40<br>LCS         | 0.39                 | 0.37                  |
| FTP Server         | 1.00                 | 0.87            | 0.58           | 0.52           | 0.48<br>LCS         | 0.47<br>LCS          | 0.45                  |
| FTP Client         | 1.00                 | 0.77            | 0.31           | 0.30           | 0.29<br>LCS         | 0.28<br>LCS          | 0.28                  |

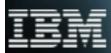

+: means GA code + PTF 's

07/26/2001

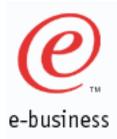

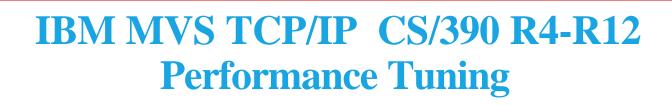

- Number of TCP/IP Buffers no longer specified in TCP Profile
  - TCP/IP Buffers are dynamically allocated (CSM)
- TCP/IP Send / Receive Buffer Sizes:

Default Size = 16 KB Override Send/Receive buffer size for <u>all</u> applications (TCP/IP Profile):

| TCPCONFIG | TCPSENDBFRSIZE | 65535 |
|-----------|----------------|-------|
|           | TCPRCVBUFRSIZE | 65535 |
| UDPCONFIG | UDPSENDBFRSIZE | 65535 |
|           | UDPRCVBUFRSIZE | 65535 |
|           | NOUDPQUEUE     | LIMIT |

Override Send Receive buffer size for <u>one</u> application:

Use setsockopt(SO\_SNDBUF) or setsockopt(SO\_RCVBUF) in application

CSA/SQA Storage Usage (R7):

CSA: For TN3270 (4k to 64k users), need 18.8 to 262 MB additional

- SQA: For TN3270 (4k to 64k users), need 0.2 to 1 MB additional
- CSA/SQA Storage Usage (R8):
  - CSA : For TN3270 (4k to 64k users), need 14.1 to 197 MB additional SQA : For TN3270 (4k to 64k users), need 0.1 to 1.1 MB additional
  - Save 4.7 to 65 MB of System CSA storage with CS/390 V2R8 (vs R7). TCP/IP control blocks and data structures moved from System CSA storage to TCP/IP Address Space storage.

07/26/2001

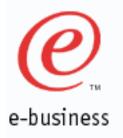

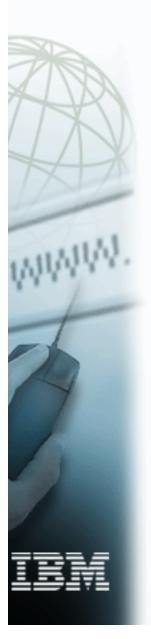

### IBM MVS TCP/IP CS/390 R4-R12 CSM Performance Tuning

CSM Storage Settings:

### SYS1.PARMLIB (IVTPRM00): Fixed MAX(x M) Recommend 60 M ECSA MAX(y M) Recommend 40 M

Display cmds:

D NET,CSM or D NET,CSM,ownerid=all

CSM Usage (R8 & R10):

| Workload           | # Users /<br>Clients                    | TPUT<br>(CS/390 R8)                                                             | MAX CSM<br>(ECSA)                                     | MAX CSM<br>(Data Space)                                | Max CSM<br>(FIXED)                                      |
|--------------------|-----------------------------------------|---------------------------------------------------------------------------------|-------------------------------------------------------|--------------------------------------------------------|---------------------------------------------------------|
| Web Server<br>(R8) | 200                                     | 3123.8 c/s                                                                      | 3.44 MB                                               | 1.10 MB                                                | 4.71 MB                                                 |
| CICS<br>Sockets    | 84                                      | 409 c/s                                                                         | 0.736 MB                                              | 1.96 MB                                                | 3.8 MB                                                  |
| TN3270<br>(Echo's) | 4000<br>8000<br>16000<br>32000<br>64000 | 395.8 tr/sec<br>794.5 tr/sec<br>1529.6 tr/sec<br>2626.7 tr/sec<br>3295.4 tr/sec | 0.66 MB<br>3.42 MB<br>4.84 MB<br>12.53 MB<br>13.38 MB | 3.63 MB<br>4.84 MB<br>11.09 MB<br>19.93 MB<br>28.15 MB | 5.28 MB<br>11.38 MB<br>17.35 MB<br>34.12 MB<br>42.34 MB |
| FTP Server         | 9 Inbound<br>9<br>Outbound              | 34270 KB/S<br>51870 KB/S                                                        | 1.82 MB<br>6.3 MB                                     | 10.00 MB<br>6.29 MB                                    | 12.58 MB<br>13.65 MB                                    |

07/26/2001

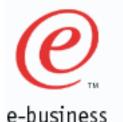

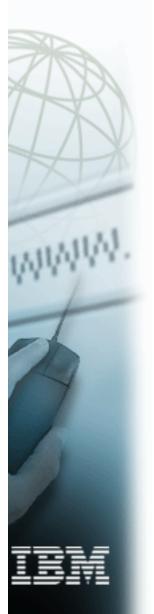

### IBM MVS TCP/IP CS/390 R4-R12 **VTAM Buffer Performance Tuning**

### VTAM Buffer Settings:

- VTAM Start Options: Set IOBUFF, LFBUF, CRPLBUF, TIBUF and CRA4BUF using application usage below as a guideline.
- Display cmds: D NET, BFRUSE, BUFFER=SHORT D NET, STORUSE

VTAM Buffer Max Usage (R8 & R10):

| Work<br>load          | # Users /<br>Clients                    | TPUT<br>(CS/390 R8)                                        | VTAM<br>Buffer<br>(IO00)         | VTAM<br>Buffer<br>(LF00)                | VTAM<br>Buffer<br>(CRPL)                  | VTAM<br>Buffer<br>(TI00)          | VTAM<br>Buffer<br>(CRA4)    |
|-----------------------|-----------------------------------------|------------------------------------------------------------|----------------------------------|-----------------------------------------|-------------------------------------------|-----------------------------------|-----------------------------|
| Web<br>Server<br>(R8) | 200                                     | 3123.8 c/s                                                 | 11                               | 5                                       | 55                                        | 110                               | 7                           |
| CICS<br>Sockets       | 80                                      | 409 c/s                                                    | 26                               | 5                                       | 54                                        | 29                                | 6                           |
| TN3270<br>(Echo's)    | 4000<br>8000<br>16000<br>32000<br>64000 | 395.8tr/sec794.5tr/sec1529.6tr/sec2626.7tr/sec3295.4tr/sec | 94<br>168<br>564<br>1629<br>2209 | 4005<br>8005<br>16005<br>32005<br>64005 | 8007<br>16007<br>32007<br>64007<br>128007 | 156<br>211<br>812<br>1358<br>2431 | 45<br>60<br>68<br>68<br>169 |
| FTP<br>Server         | 9<br>Inbound<br>9<br>Outbound           | 34270 KB/S<br>51870 KB/S                                   | 20<br>20                         | 4<br>4                                  | 2<br>2                                    | 4<br>4                            | 4<br>4                      |
| 07/26/2001            |                                         | (0                                                         | c) IBM 200                       | 01                                      |                                           |                                   |                             |

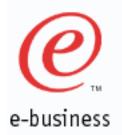

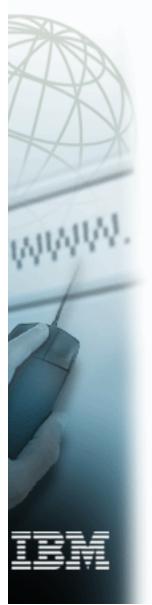

### **MVS TCP/IP and OS/390 Unix System Services Performance** *Tuning*

- Follow the OS/390 Unix System Services performance tuning guidelines in the OS/390 Unix System Services Planning manual (SC28-1890) or WWW.
  - http://www.s390.ibm.com/oe/bpxa1tun.html
- Follow IBM MVS TCP/IP Performance checklist.
- Update your MVS TCP/IP Profile, TCPIP.DATA and FTP.DATA files.
- Estimate how many OS/390 Unix System Services users, processes, ptys, sockets and threads would be needed for your OS/390 Unix installation. Update your BPXPRMxx member in SYS1.PARMLIB.

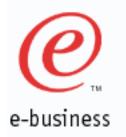

MVS TCP/IP and OS/390 Unix System Services Performance Tuning (con't)

■ OS/390 R1-R3 :

Estimate how many ASCH initiators would be needed for your Unix installation. Update your ASCHPMxx member in SYS1.PARMLIB.

- Spread OS/390 Unix user HFS datasets among many DASD volumes for optimal performance.
- Monitor your OS/390 Unix resources with RMF and/or system commands (DISPLAY ACTIVE, DISPLAY OMVS, DISPLAY ASCH, DISPLAY APPC, etc.).
- Adjust OS/390 Unix system parms to improve performance.

# e-business

### MVS TCP/IP and OS/390 Unix System Services Performance Tuning (BPXPRMxx)

### BPXPRMxx (SYS1.PARMLIB) Tuning:

- Optimally set Max... parms.
  - Make sure MAXPROCSYS, MAXPROCUSER, MAXUIDS, MAXFILEPROC, MAXPTYS, MAXTHREADTASKS and MAXTHREADS are optimally set.
  - If these parms are not optimally set, your OS/390 Unix performance may be degraded. For more information, see the OS/390 Unix Services Planning manual (SC28-1890).
- Set MAXSOCKETS(n) to a high number to avoid shortage.
  - Make sure the MAXSOCKETS(n) parm for the AF\_INET domain is set high enough to avoid running out of OS/390 Unix sockets.
  - As an example, each OS/390 Unix telnet session would require 1 OS/390 Unix socket and each FTP session would require 1 OS/390 Unix socket. Once the MAXSOCKETS limit is reached, no more telnet, FTP sessions or other apps that require OS/390 Unix sockets would be allowed to start.

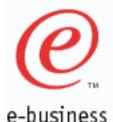

### FTP Tuning Summary

- MVS CPU decreases as packet size (MTU) increases
  - MVS throughtput increases and MVS CPU decreases as Workstation window size increases
    - Recommended WS Window size = 64 KB
  - MVS throughput increases and MVS CPU decreases as MVS TCP/IP TCP Window size increases
    - Recommended MVS Window size = 64 KB

Note: MVS FTP Server and Client sets its TCP send/receive buffers to 180 KB. Thus, the MVS FTP Server and Client will use a 64 KB window size by default.

For other applications that send/receive large streams of data, make sure their TCP or UDP send/receive buffers are set to a minimum of 64 KB.

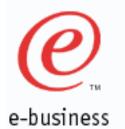

# FTP Tuning Summary (continued)

- For CLAW devices (Cisco Channel Attached Routers), set read and write buffers on CLAW Device statement (MVS TCP/IP Profile) to 50 (Default = 15) for improved performance.
- MVS throughput increases as MVS dataset blocksize increases.
  - Recommended DS blocksize = 1/2 DASD track.
- For best performance, keep CHKPTINT parm (in TCPIP.FTP.DATA) = 0.
- File System characteristics (Caching, file blksize, dasd speed, etc.) can greatly influence FTP performance (CPU & Throughput).

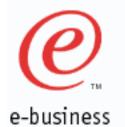

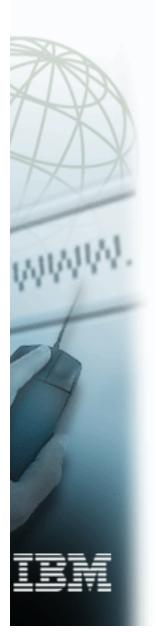

### MVS CS/390 R12 FTP Server Performance (MTU=1500)

MVS FTP Server Performance: 2064-----OSAE-GbE-----Switch----- GbE---- 1 RISC/6000 WS (4 CP LPAR) (1 FTP Client) z/OS V1R2 CS/390 R12 MTU/Pkt Size = 1500 Filesize = 20 MB AIX rfc1323=0, AIX tcp\_sendspace=65536, Using 1 DASD Bank (Shark) AIX tcp recvspace=65536

Total MVS FTP Type CPU TPUT 1 session Lan Bin microsec / (KB/Sec) Put/Get KB GBE Bin Put 15.15 11201 Bin Get GBE 8.0 9630 11.58 10415 Average

07/26/2001

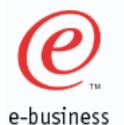

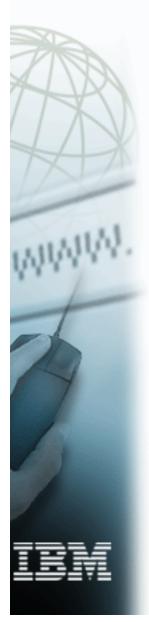

### MVS CS/390 R10 FTP Server Performance (MTU=1500)

MVS FTP Server Performance:9672-RX6----OSAE-GbE----Switch-----GbE----1 or 3 RISC/6000 WSs(4 CP LPAR)(1 or 9 (3/WS) FTP Clients)OS/390 R10OS/390 R10CS/390 R10MTU/Pkt Size = 1500AIX rfc1323=0, AIX tcp\_sendspace=65536,

Using 3 DASD Banks

07/26/2001

AIX tcp\_recvspace=65536

| FTP Type             |     | TCP+<br>VTAM+ FTP       | TPUT                  | TPUT                   |
|----------------------|-----|-------------------------|-----------------------|------------------------|
| Bin/Ascii<br>Put/Get | Lan | CPU<br>microsec /<br>KB | 1 session<br>(KB/Sec) | 9 sessions<br>(KB/Sec) |
| Bin Put              | GBE | 20.098                  | 6520                  | 34270                  |
| Bin Get              | GBE | 9.8311                  | 7290                  | 51870                  |
| Ascii Put            | GBE | 38.389                  | 6470                  | 36660                  |
| Ascii Get            | GBE | 20.801                  | 6560                  | 50940                  |
| Average              |     | 22.280                  | 6710                  | 43440                  |
| KB = 1024            |     |                         |                       |                        |

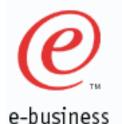

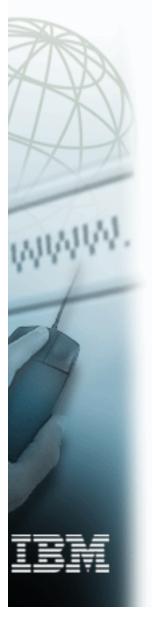

### MVS CS/390 R10 FTP Server Performance (MTU = 9000)

MVS FTP Server Performance:9672-RX6----OSAE-GbE-----Switch-----GbE-----1 or 3 RISC/6000 WSs(4 CP LPAR)(1 or 9 (3/WS) FTP Clients)OS/390 R10OS/390 R10CS/390 R10MTU/Pkt Size = 9000Filesize = 20 MB

Used 3 DASD banks

AIX rfc1323=0, AIX tcp\_sendspace=65536, AIX tcp\_recvspace=65536

| FTP Type<br>Bin/Ascii<br>Put/Get                                                                   | Lan | TCP+<br>VTAM+ FTP<br>CPU<br>(microsec /<br>KB) | TPUT<br>1 session<br>(KB/Sec) | TPUT<br>9 sessions<br>(KB/Sec) |  |
|----------------------------------------------------------------------------------------------------|-----|------------------------------------------------|-------------------------------|--------------------------------|--|
| Bin Put                                                                                            | GBE | 11.865                                         | 6280                          | 35860                          |  |
| Bin Get                                                                                            | GBE | 7.834                                          | 7570                          | 57940                          |  |
| Ascii Put                                                                                          | GBE | 30.881                                         | 6500                          | 36410                          |  |
| Ascii Get                                                                                          | GBE | 18.55                                          | 6710                          | 53590                          |  |
| Average                                                                                            |     | 17.285                                         | 6770                          | 45950                          |  |
| $KB = 1024 \qquad \underline{10 \text{ to } 41 \% (Avg 22 \%) CPU \text{ Reduction } vs MTU=1500}$ |     |                                                |                               |                                |  |

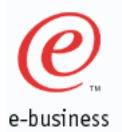

### **FTP Capacity Planning**

### MVS CPU Requirements:

| Max KB    | cPU secs                   | CPU secs                      |
|-----------|----------------------------|-------------------------------|
| Elap secs | KB                         | Elap secs                     |
|           | 270 KB/S, WS><br>DSAE-GBE) | MVS, Bin Put, CS/390 R10, IBM |
| 34270 KB  | .000020098 N               | 11 .689 CPU secs              |
| Elap secs | KB                         | =<br>Elap secs                |
| Elap secs | ND                         | Elap secs                     |

### N1: MVS TCP/IP + VTAM + FTP Addr Spaces (9672-RX6 4 CP LPAR)

If the CPU secs/Elap sec ratio is greater than 1, one would need more than one processor (CS/390 R4 - R12).

07/26/2001

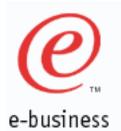

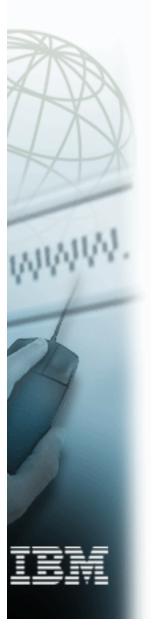

# FTP Capacity Planning con't

MVS CPU Utilization:

CPU secs/Elap Sec

----- \* 100 % = CPU Util %

# of processors

# of processors: Should be equal to the number of number of processors (CS/390 R4 - R12).

Example: (34270 KB/S, WS--> MVS, Bin Put, CS/390 R10, IBM OSAE-GBE)

0.689 CPU secs/Elap sec

\* 100 % = 17.23 %

4 processor

Thus, MVS TCP/IP's + VTAM's + FTP addr spaces CPU requirement for FTP Binary PUT would require 17.23 % of a four processor 9672-RX6 LPAR system. LSPR can be used to adjust for other processors types.

07/26/2001

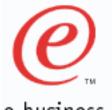

### Telnet(TN3270) CPU Time/Transaction (CS/390 R10)

e-business

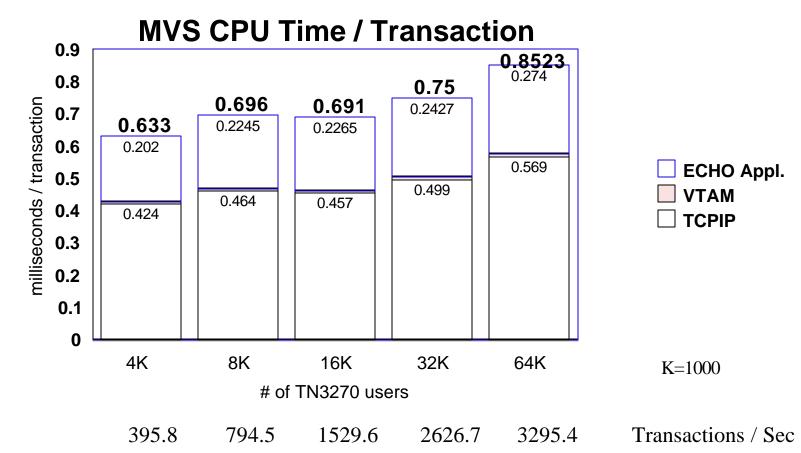

Transaction: 100 bytes in, 800 bytes out
Transaction rate: 6 / minute / user (10 sec Think Time)
9672-RX6 (3 CP LPAR), CS/390 V2R10, MPC+ over Channel to Channel (4)
MVS CPU (TCP/IP + VTAM + ECHO Application) / Transaction varies from 0.633 to 0.852 milliseconds when going from 4000 to 64000 TN3270 users.

07/26/2001

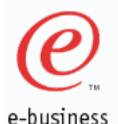

### Telnet (TN3270) Storage Utilization (CS/390 R10)

| # of TN3270<br>Sessions                   | 0        | 4000      | 8000      | 16000     | 32000     | 64000     |
|-------------------------------------------|----------|-----------|-----------|-----------|-----------|-----------|
| TCP/IP Below                              | 616 k    | 632 k     | 664 k     | 680 k     | 728 k     | 856 k     |
| TCP/IP Above                              | 5.844 m  | 5.900 m   | 6.004 m   | 6.060 m   | 6.22 m    | 6.644 m   |
| TCP/IP LSQA<br>/SWA/ <b>229/230</b> Below | 188 k    | 212 k     | 212 k     | 212 k     | 228 k     | 248 k     |
| TCP/IP LSQA<br>/SWA/ <b>229/230</b> Above | 10.5 m   | 24.9 m    | 36.7 m    | 60.3 m    | 108 m     | 201 m     |
| CSM Data Space                            | 0.520 m  | 3.624 m   | 4.844 m   | 11.088 m  | 19.924 m  | 28.148 m  |
| System CSA Below                          | 368 k    | 368 k     | 368 k     | 368 k     | 368 k     | 368 k     |
| System CSA Above                          | 42.6 m   | 56.1 m    | 69.1 m    | 91.6 m    | 145 m     | 243 m     |
| System SQA Below                          | 704 k    | 704 k     | 704 k     | 704 k     | 704 k     | 704 k     |
| System SQA Above                          | 107 m    | 11.1 m    | 11.1 m    | 11.3 m    | 11.5 m    | 11.8 m    |
| Total Below                               | 1.876 m  | 1.916 m   | 1.948 m   | 1.964 m   | 2.028 m   | 2.176 m   |
| Total Above                               | 70.164 m | 101.624 m | 127.748 m | 180.348 m | 290.644 m | 490.592 m |
| Total                                     | 72.04 m  | 103.54 m  | 129.696 m | 182.312 m | 292.672 m | 492.768 m |
| Delta Per User Total                      | 0        | 7.88 k    | 7.21 k    | 6.89 k    | 6.90 k    | 6.57 k    |

IBM

Delta Per User Total: xxxxx TN3270 sess. - 0 TN3270 sess. Storage usage of TCP/IP Addr Space and MVS System Storage (SQA, CSA) during TN3270 echoes (4000 to 64000 users) when using CS/390 R10. 07/26/2001 (c) IBM 2001

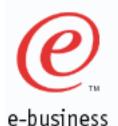

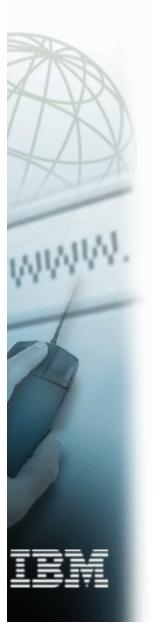

### **TN3270** Capacity Planning

### MVS CPU Requirements:

| <pre># trans/user x # users x CPU secs/tran</pre> | CPU se | ecs      |
|---------------------------------------------------|--------|----------|
| # of Elap secs                                    | Elap   | secs     |
| Example: CS/390 R10, 4000 users, 6 tr/min/u       | ser    |          |
| 6 tr/u x 4000u x 0.000633 CPU secs/tr             | 53     | cpu sec  |
| 60 elap. sec                                      |        | elap sec |
|                                                   |        |          |

### N1: MVS TCP/IP + VTAM + ECHO Application CPU (9672-RX6 3 CP LPAR)

If the CPU secs/Elap sec ratio is greater than 1, one would need more than one processor (CS/390 R4-R12).

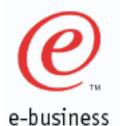

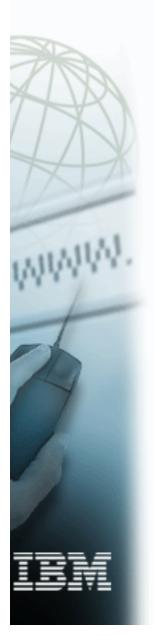

### TN3270 Capacity Planning con't

MVS CPU Utilization:

CPU secs/Elap Sec # 100 % = CPU Util % # of processors

# of processors: Should be equal to the number of 390 processors.

Example: CS/390 R10, 4000 users, 6 tr/min/user

0.253 CPU secs/Elap sec ----- \* 100 % = 8.43 %

3 processors

Thus, the MVS TCP/IP + VTAM + Echo Application CPU requirement for 4000 TN3270 users would require 8.43 % of a three processor 9672-RX6 LPAR system. LSPR can be used to adjust for other processors types. 07/26/2001 (c) IBM 2001 e-business

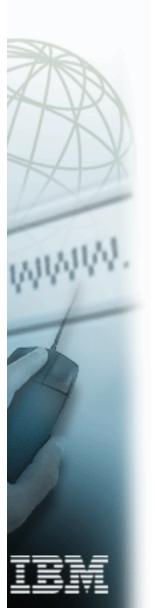

### MVS Telnet (TN3270) Tuning Parms (V3R1/V3R2/CS390 R5-R12)

- **SCANINTERVAL:** 
  - Used to override the default scan time (120 secs). This time specifies the periodic time that the Telnet server would scan the entire list of TCP/IP connections.
- Timemark:
  - Used to specify how often the Telnet server will send an "are you there" probe to clients that appear to be inactive.
  - Clients who receive three consecutive probes without intervening activity are considered to be inactive.
- INACTIVE:
  - Used to specify how long a terminal can remain unused (no communication with the Telnet server) before it will be deemed inactive and disconnected by the server.

### DISABLESGA:

Permits the transmission of GO AHEAD by Telnet. Negotiated by both client and server. Using DISABLESGA <u>increases</u> the overhead for a full duplex terminal using a full duplex connection. Applies only to Linemode, not 3270 connections.

Default is to suppress transmission of GO AHEAD. Recommendation is to use the default (Do <u>not</u> specify DISABLESGA).

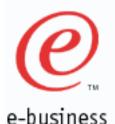

### MVS CICS Sockets Tuning (V3R2/CS390 R5-R12)

- MVS dispatching priority of VTAM, TCP/IP, and other servers:
  - ► Recommendation: High to Low dispatching priority.

VTAM TCP/IP Routing Deamons Other TCP/IP Servers/Applications

- SOMAXCONN: Maximum # of queued connections on a listening port.
  - Recommendation: Set to a large value (ie. 2048 or >) in MVS TCP/IP Profile. Default = 10.
- Registration / Deregistration with WLM:
  - Modifications to the Listener configuration to allow for up to three group names.
  - A listener can be defined to belong to one of the group names. These group names are used to register the CICS listener with the Workload Manager (WLM) so that a BIND-based Domain Name Service (DNS) can be used to balance requests across multiple hosts in a sysplex environment.
- Refer to OS/390 V2R8.0-V2R10.0 SecureWay Communications Server IP CICS Sockets Guide (SC31-8518-01) for more information.

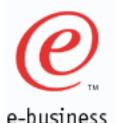

### MVS CICS Sockets Tuning Parms (V3R2/CS390 R5-R12)

- CICS Sockets Configuration Parms :
  - ► EZAC CICS Transaction for CICS:
    - ► TCPADDR : Set to TCP/IP proc name.
    - NTASKS : Set slightly higher than the max number of concurrent CICS sockets connections. Default = 20.
       NTASKS defines a pool of <u>reuseable subtasks</u>. Attached tasks are used for listeners and when the pool of reusable tasks is exhausted.
    - DPRTY : Set to 0 to improve response time for CICS Sockets. The difference between the dispatching priority of the subtasks and the attaching CICS task.
  - ► EZAC CICS Transaction for CICS Listener(s):
    - NUMSOCK : Set slightly higher than NTASKS. One less than this number is the maximum number of concurrent GIVESOCKET requests that can be active. Default value is 50.
    - BACKLOG : Set to 40. Default = 20. The number of unaccepted connections that can be queued to this listener.
    - ► WLMGN1,2,3 : cicssocgr1 / cicssocgr2 / cicssocgr3

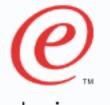

### **IBM MVS TCP/IP Performance** Checklist

e-business

MVS dispatching priority of VTAM, TCP/IP, and other servers:
 Recommendation: High to Low dispatching priority.

VTAM TCP/IP Routing Deamons Other TCP/IP Servers/Applications

- Make sure client and server TCP Window size are equal
   Recommendation: On MVS, use default window size of 32768 or 65535.
   On Client, set client window size to 32768 or 65535 (if allowed).
- Make sure client and server MTU/packet size are equal
   Recommendation: For Ethernet lans use 1500, Token Ring lans use 1500 or 2000, FDDI lans use 4000 or 4352, CTC use 65527.

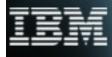

# *e*

### **IBM MVS TCP/IP Performance** *Checklist*

e-business

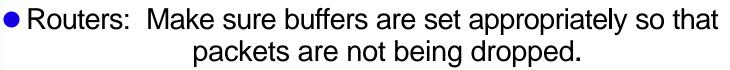

- 3172: Make sure Delay timer and Max. response length are set correctly for each Lan adapter
  - Recommendation: Delay Timer = 10 ms, Max. response length = 500 bytes
- 2216: Make sure Blk timer and Ack length are set correctly for each LCS or MPC+ definition.

Recommendation: Blk Timer = 5 ms, Ack Length = 10 bytes

• RS/6000 ESCON Attachment:

Recommendation: <u>Use MPC</u> (instead of CLAW) as

Subchannel Type for improved performance.

By using MPC, FTP throughput improved

61 % (outbound) or 92 % (inbound).

IEM

### **IBM MVS TCP/IP Performance** Checklist

e-business

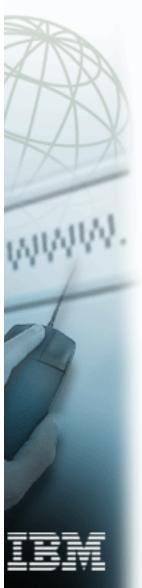

 FTP: BUFNO, EXTRATASKS and NCP parms are no longer used in CS/390 V2R5 and later releases.

• FTP: Use large dataset blocksizes on MVS

- Recommendation: DS Blocksize = 1/2 DASD track (3380: approx. 23424 byt, 3390/9334: approx. 28288 byt)
- TELNET: Check TIMEMARK, SCANINTERVAL, INACTIVE parms in MVS TCP/IP Profile (INTERNALCLIENTPARMS)
  - Recommendation: TIMEMARK = 10800 (3 hrs) SCANINTERVAL = 1800 (30 min) INACTIVE = 5400 (90 min)
- SOMAXCONN: Maximum # of queued connections on a listening port.
  - Recommendation: Set to a large value (ie. 2048 or >) in MVS TCP/IP Profile. Default = 10.

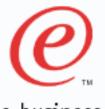

### **IBM MVS TCP/IP Performance** Checklist

e-business

- Sockets: Use large msg sizes (> 1 KB) for better performance.
  - Gateway Statement (MVS TCP/IP Profile): Use a numeric value for MVS Packet Size. (Do not use DEFAULTSIZE for Packet Size).
- PTF's: Make sure have latest CS/390 (TCP/IP & VTAM) Performance PTF's.
- Traces: Make sure TCP/IP and all other traces are <u>turned</u> off for optimal performance.

*e* 

e-business

### Summary

#### **CS/390 R12**

- ► HiperSockets: Fast LPAR to LPAR communication (same CEC)
- HiperSockets Accelerator: Single stack acts as router for entire CEC
- ► Full Claw Packing: Up to 60KB claw packing buffers
- TCP/IP Storage Limits (ECSA & POOLLIMIT)

#### **CS/390 R10:**

- ► SAP Performance Improvements: 8.1 % ITR Improvement
- ► Fastpath Local Sockets: 2X TPUT improv., 48 % latency reduction
- Route Lookup improvements: Up to 50 % CPU reduction
- ► IP Security: 10 % TPUT improv., 25 % Client CPU reduction
- UNIX Select(): Significant Response time reduction
- FRCA Websphere Responsibility passing

#### **CS/390 R8:**

Save 4.7 to 65 MB of System CSA storage with CS/390 V2R8 (vs R7).

#### **CS/390 R7**:

- Web Server Performance
  - 21,591 ops/sec (SpecWeb96 benchmark)
  - New Fast Response Cache Accelerator (FRCA) provides up to 3.5 X throughput improvement over CS/390 V2R6
- New Queued Direct I/O (QDIO) + Gigabit Ethernet support (new OSA-Express adapter)
- 64,000 TN3270 sessions successfully tested
- TCP Application throughput increased (up to 7.9 X) and CPU reduced (43 to 93 %) for CS/390 R7 vs V3R2+
- Follow MVS TCP/IP Performance Checklist for optimal performance.

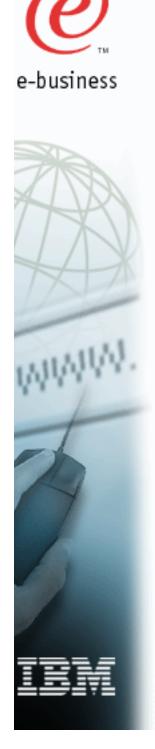

07/26/2001

## Appendix

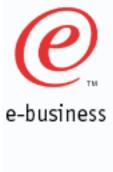

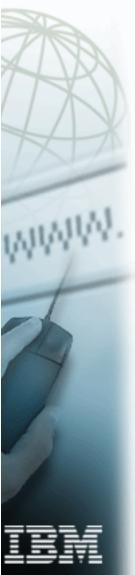

### **MVS FRCA Configuration Parms**

- Following are the important configuration parms for Fast Response Cache Accelerator (FRCA):
- Parms are specified in the Webserver configuration file (/etc/httpd.conf).

EnableFRCA on **Enables FRCA** FRCACacheSize 8192 # of 4K Blocks FRCACacheEntries 1024 max # of files to be cached max file size (bytes) FRCAMaxFileSize 100000000 FRCAStackName TCPCS7 **TCP/IP** Proc name FRCAWLMParms FRCAHTTP WEBFRCA WEBFRCA subsystem name (required) where FRCAHTTP = application environment name WEBFRCA = WEBFRCA = transaction classFRCACacheOnly \*.gif FRCACacheOnly cacheable/\*.html or (mutually exclusive) FRCANoCaching dontcache/\*.html FRCANoCaching meeither/\*.html

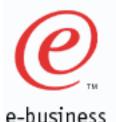

### **MVS TCP/IP Configuration Files**

Following are the important configuration / tuning files for IBM MVS TCP/IP:

#### ► TCPIP.XXXXXXX.TCPIP:

 MVS TCP/IP Profile contains buffer definitions, Lan controller definitions, server ports, home IP addrs, gateway statements, VTAM LU's. etc

### ► TCPIP.TCPIP.DATA:

 MVS TCP/IP DATA contains hostnames, domainorigin, nsinteraddr (name server), etc.

#### ► TCPIP.FTP.DATA:

 MVS FTP DATA contains LRECL, BLOCKSIZES, RECFM, CHKPTINT, etc.

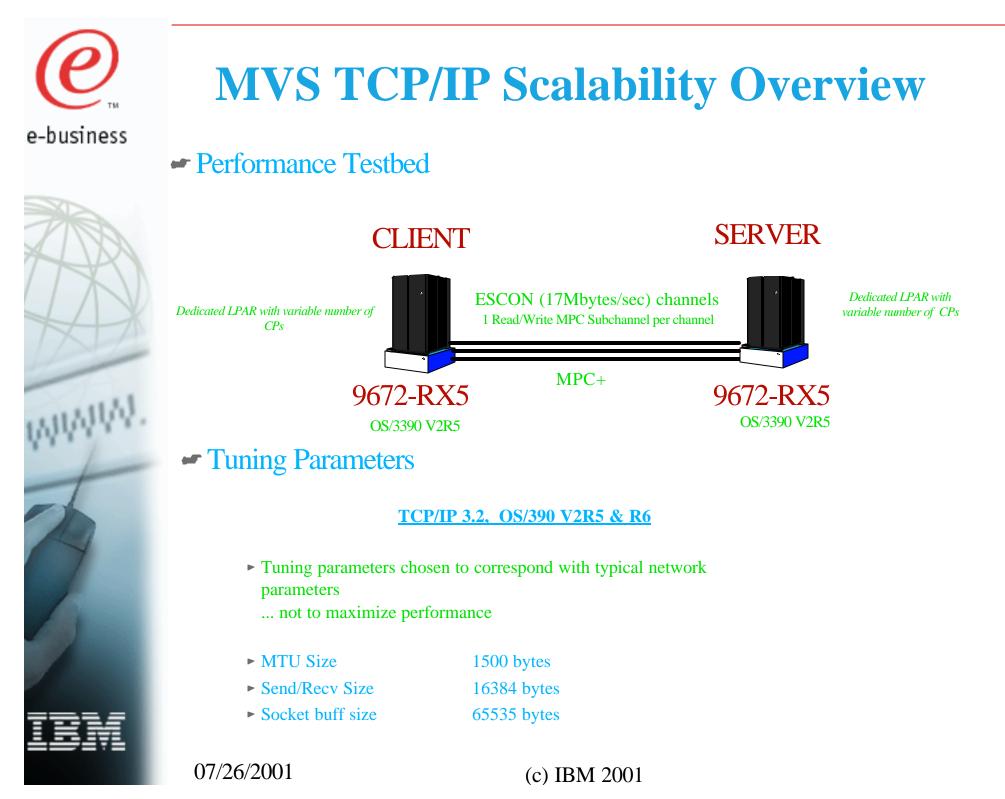

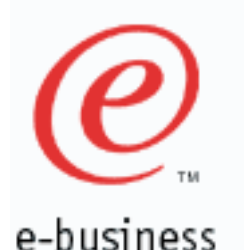

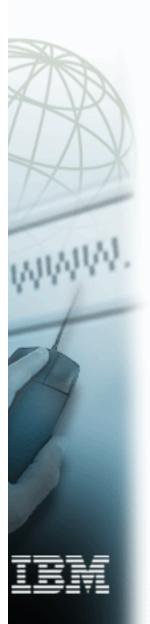

### **Primitive Performance Workloads**

#### PRIMITIVE WORKLOADS FOR TCP/IP

- Performance Objectives
  - Throughput and CPU utilization
  - Scalability
  - Approximate modeling of application behavior

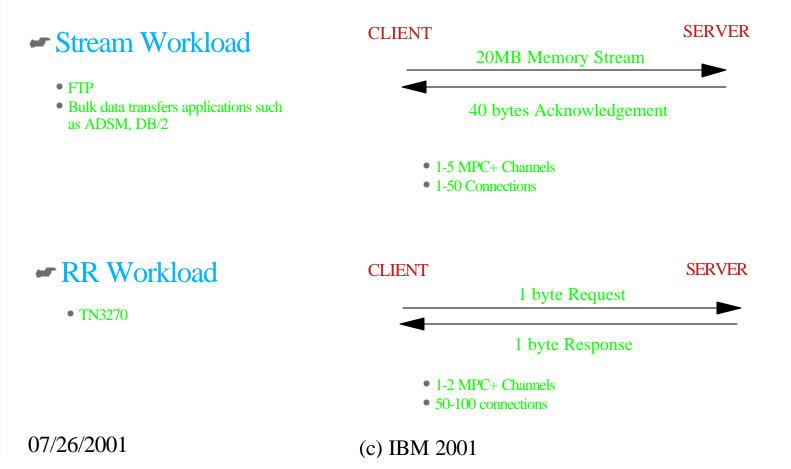

| Ø          |
|------------|
| e-business |
|            |
| RA         |

### **Primitive Performance Workloads**

#### PRIMITIVE WORKLOADS FOR TCP/IP

 Connect-Request-Response (CRR) Workload

• Static Web Serving

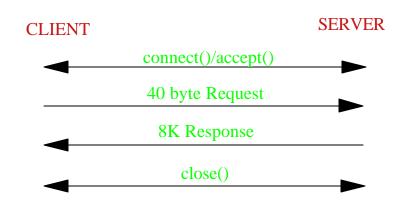

2-4 MPC+ Channels 40-100 Connections

07/26/2001

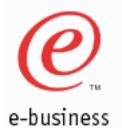

### MVS TCP/IP RR Scalability (CS/390 R5 & R6 vs V3R2)

RR Workload (TCP Sockets)

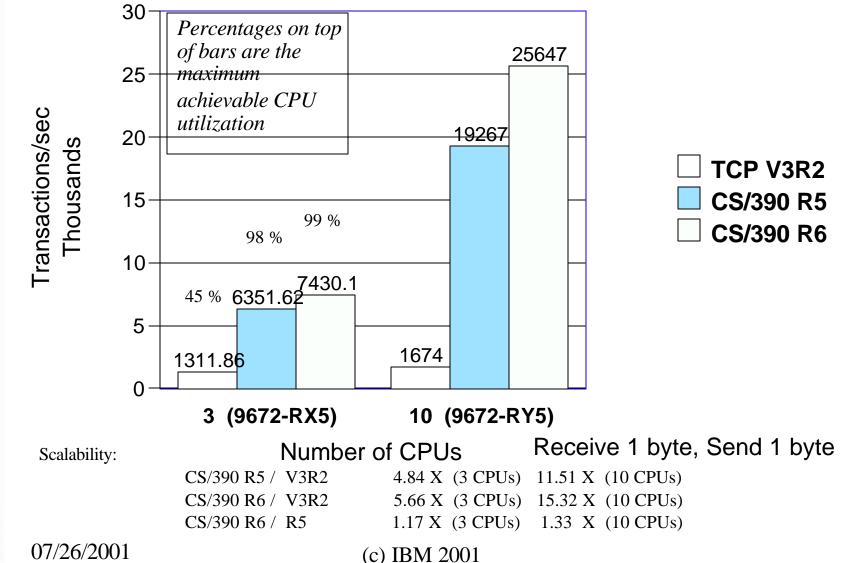

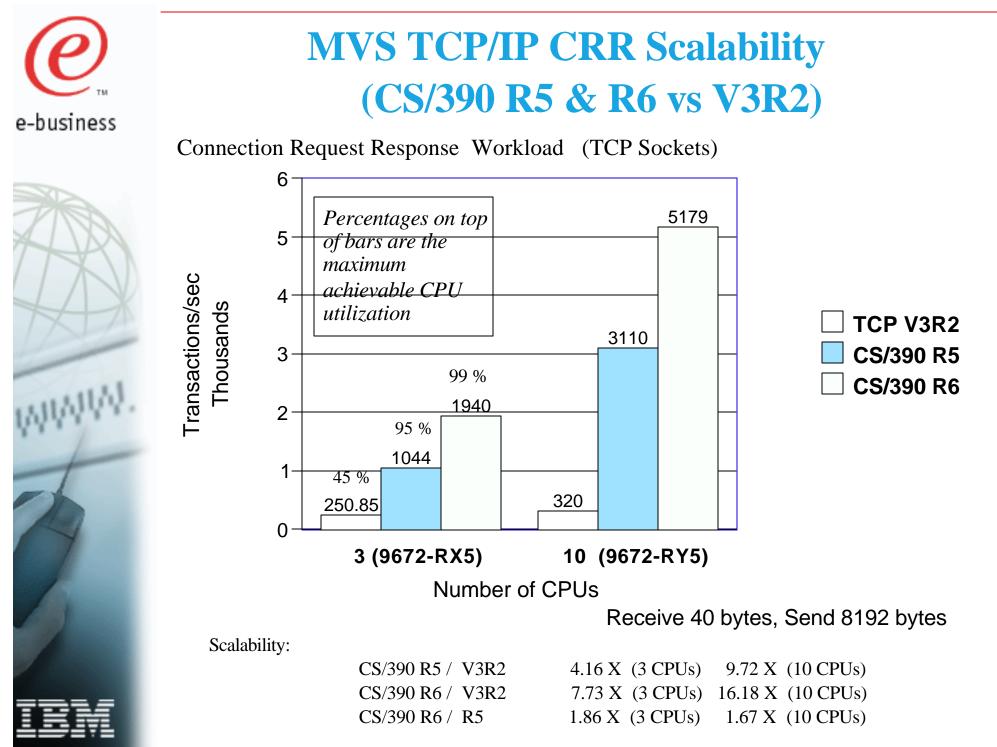

07/26/2001

(c) IBM 2001

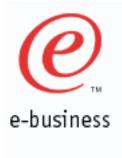

### MVS TCP/IP Streams Scalability (CS/390 R5 & R6 vs V3R2)

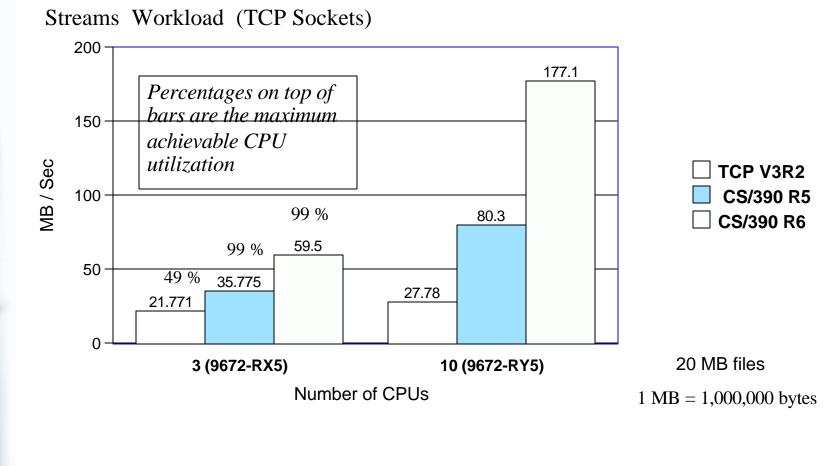

Scalability:

| CS/390 R5 / V3R2 | 1.64 X (3 CPUs) | 2.89 X (10 CPUs) |
|------------------|-----------------|------------------|
| CS/390 R6 / V3R2 | 2.73 X (3 CPUs) | 6.38 X (10 CPUs) |
| CS/390 R6 / R5   | 1.66 X (3 CPUs) | 2.21 X (10 CPUs) |

07/26/2001

(c) IBM 2001

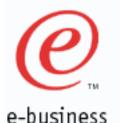

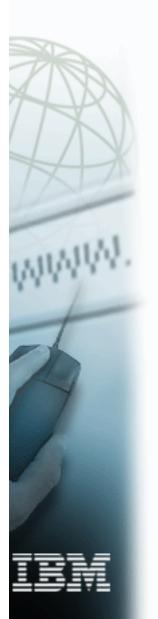

### **MVS TCP/IP Performance References**

- MVS TCP/IP Performance References:
  - 'IBM MVS TCP/IP Performance Tuning Tips and Capacity Planning ' presentation (Share 96, Session 3916, 03/01/2001)
  - CS/390 Performance Web Page:
    - http://www.software.ibm.com/network/commserver/ library/whitepapers/csos390.html
    - http://www.software.ibm.com/enetwork/commserver/ library/whitepapers/white\_csos390ip.html
  - CS/390 Hints and Tips page (Info APARS):
    - http://www2.software.ibm.com/eNetwork/Tips.nsf/Tips?OpenView& Count=500
      - (--> Communications Server for OS/390 TCP/IP Services -->
        - Communications Server for OS/390 Version 2.6--> Performance)
  - ► V3R2 Performance Web Page:
    - http://www.software.ibm.com/network/commserver/ library/whitepapers/white\_tcpipmvs32perf.html
  - ► IBM TCP/IP Performance Tuning Guide:
    - MVS V3R2 Manual SC31-7188-02 (Third Edition, 3/97)
    - Also available for download from V3R2 Performance Web Page

07/26/2001

(c) IBM 2001

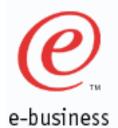

### **For More Information....**

Content

### URL

07/26/2001

| http://www.ibm.com/servers/eserver/zseries                                | IBM Enterprise Servers (z900 & S/390)                                   |
|---------------------------------------------------------------------------|-------------------------------------------------------------------------|
| http://www.ibm.com/servers/eserver/zseries/networking                     | zSeries Networking                                                      |
| http://www.ibm.com/servers/eserver/zseries/networking/<br>technology.html | Networking White Papers and Information                                 |
| http://www.ibm.com/software/network                                       | Networking & Communications Software                                    |
| http://www.ibm.com/software/network/commserver                            | Communications Server                                                   |
| http://www.ibm.com/software/network/commserver/library                    | CS White Papers, Product Doc, etc.                                      |
| http://www.redbooks.ibm.com                                               | ITSO Redbooks                                                           |
| http://www.ibm.com/support/techdocs/                                      | Advanced Technical Support (Flashes, Presentations, White Papers, etc.) |
|                                                                           |                                                                         |